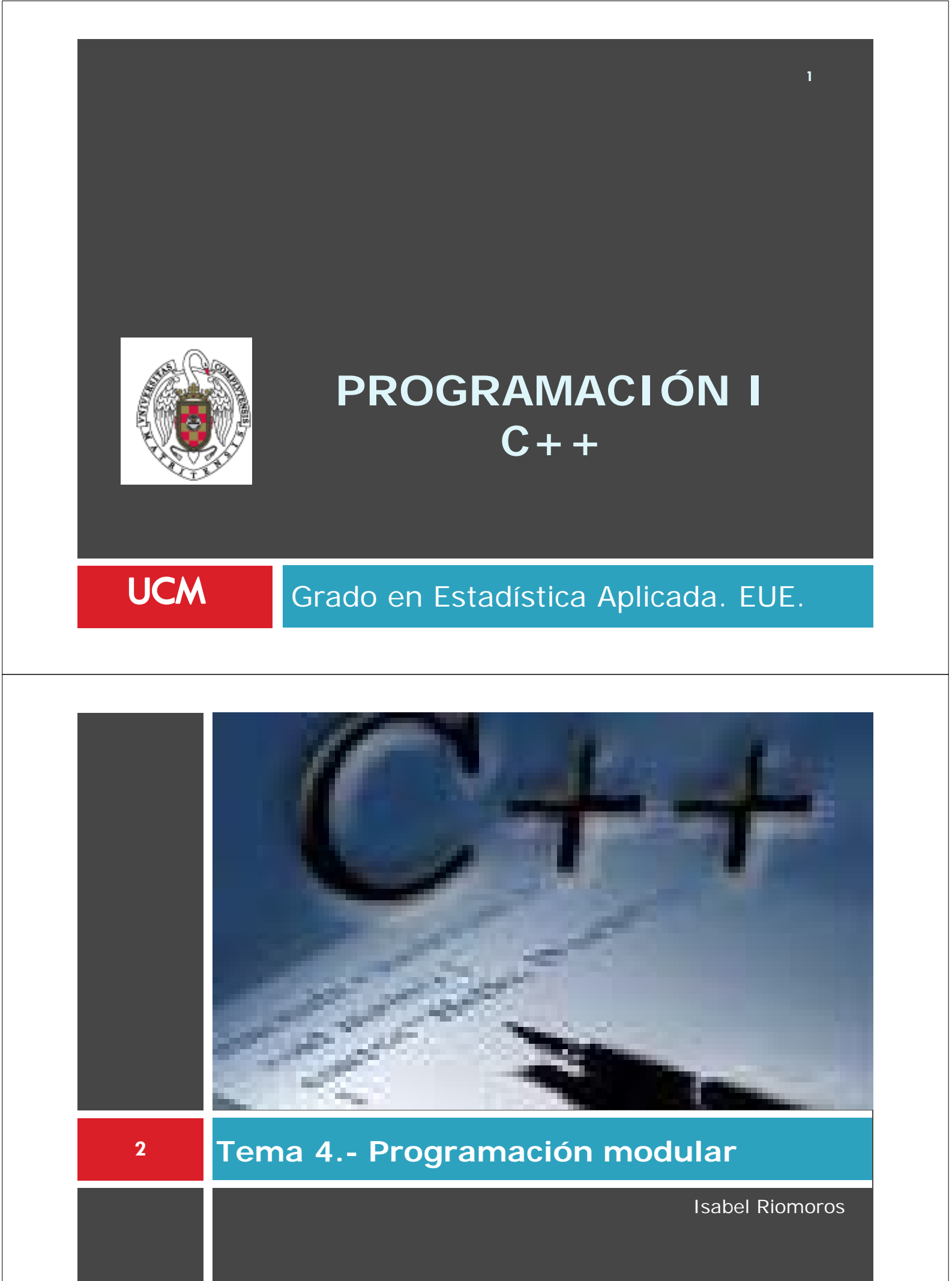

## **Programación con subprogramas**

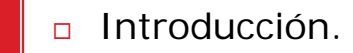

Diseño descendente.

**E** Funciones.

- **-** Definición. Transferencia (parámetros)/Retorno.
- Llamada a funciones. Parámetros reales y actuales.
- Declaración de funciones: Prototipos
- Parámetros de entrada, salida y entrada/salida
	- **Por valor**
	- **Por referencia**
- □ Ámbito y visibilidad.
- Ejemplos de funciones.
- **Ejercicios.**

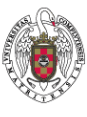

**4**

**3**

E

M

# $C_{++}$

### **Introducción**

- La **abstracción** es la herramienta mental que nos permite analizar, comprender y construir sistemas complejos.
- Identificamos y denominamos conceptos abstractos con significado. Aplicamos Refinamientos Sucesivos.

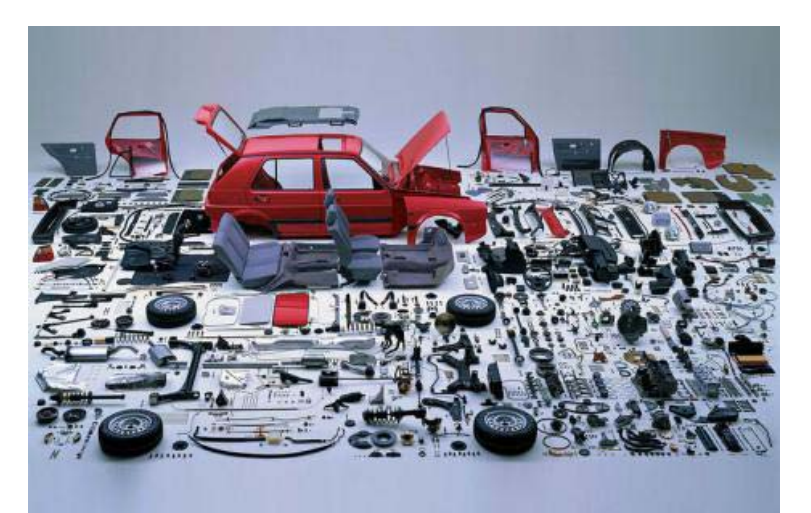

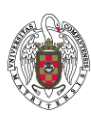

### **Introducción**

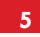

 A veces, un determinado problema complejo lo podemos **(y debemos**) dividir en problemas más sencillos. Estos subproblemas se conocen como **subprogramas**.

- A la hora de diseñar el programa:
	- Descomponemos el problema original en **subproblemas**
		- Qué subproblema resuelve, qué datos necesita, qué datos produce
		- Bajo que condiciones se debe ejecutar
	- Se pueden codificar de forma independiente e incluso por diferentes personas.

 El problema final queda resuelto y estructurado con subprogramas, así es más sencilla su lectura y mantenimiento.

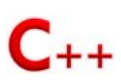

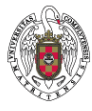

**6**

### **Diseño descendente: abstracción y refinamientos**

- Una aplicación informática suele ser compleja y estar compuesta por miles de líneas de código
- □ Necesitamos descomponer el programa en una serie de subprogramas más pequeños y simples

**Diseño descendente**

### Ventajas

- Descomponer la complejidad del problema
- Reutilizar del código en otro contexto
- Aumentar la legibilidad
- Disminuir el número de errores y si los hay que estén localizados
- Facilitar la reutilización del subprograma en otro contexto

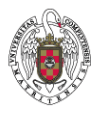

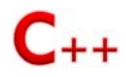

### **Subprogramas- Funciones**

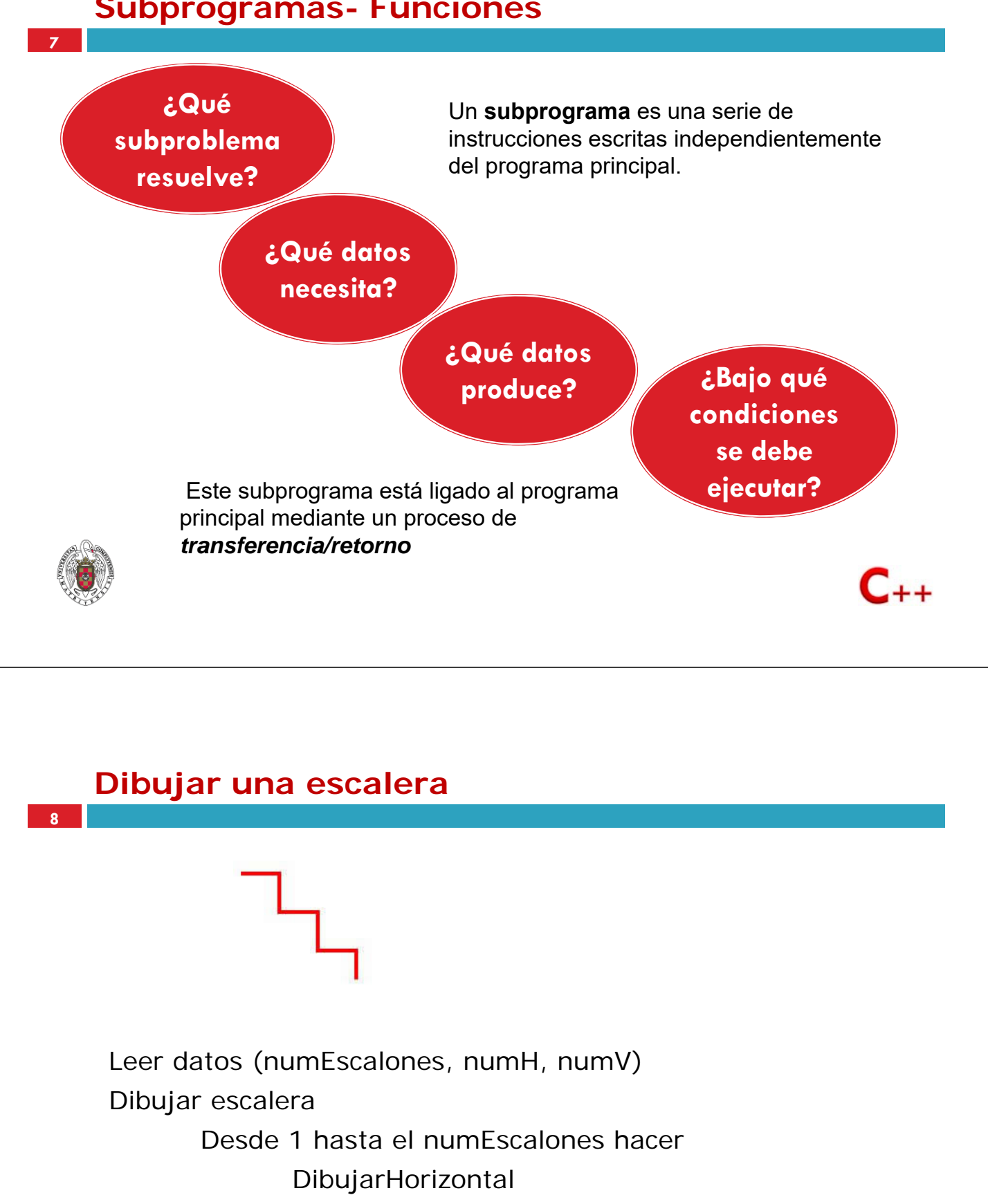

Dibujar vertical

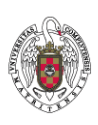

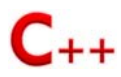

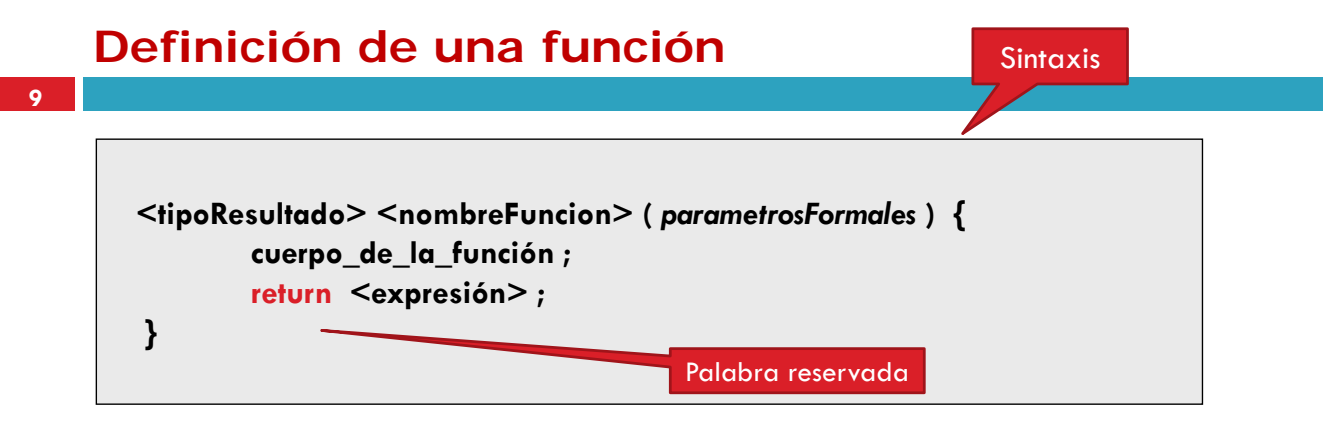

*Tipo\_resultado*: Es el tipo de dato que devuelve la función. void, int, float, double, char, bool, struct

*Nombre de la función-* Nombre significativo que resuma para que sirve la función. *Cuerpo de la función-* instrucciones necesarias para resolver el problema.

*Lista de parámetros*: aparecen con su tipo. La función utiliza éstos valores en el cuerpo. *return,* 

• *Expresión*: valor que devuelve la función, puede ser una constante, expresión, una variable,… pero siempre compatible con el **tipoResultado**.

C++

- Puede haber más de un return, **NO** es aconsejable
- En cuanto se ejecute el return se termina la función
- **NO** hay return, si el **tipoResultado** es void.

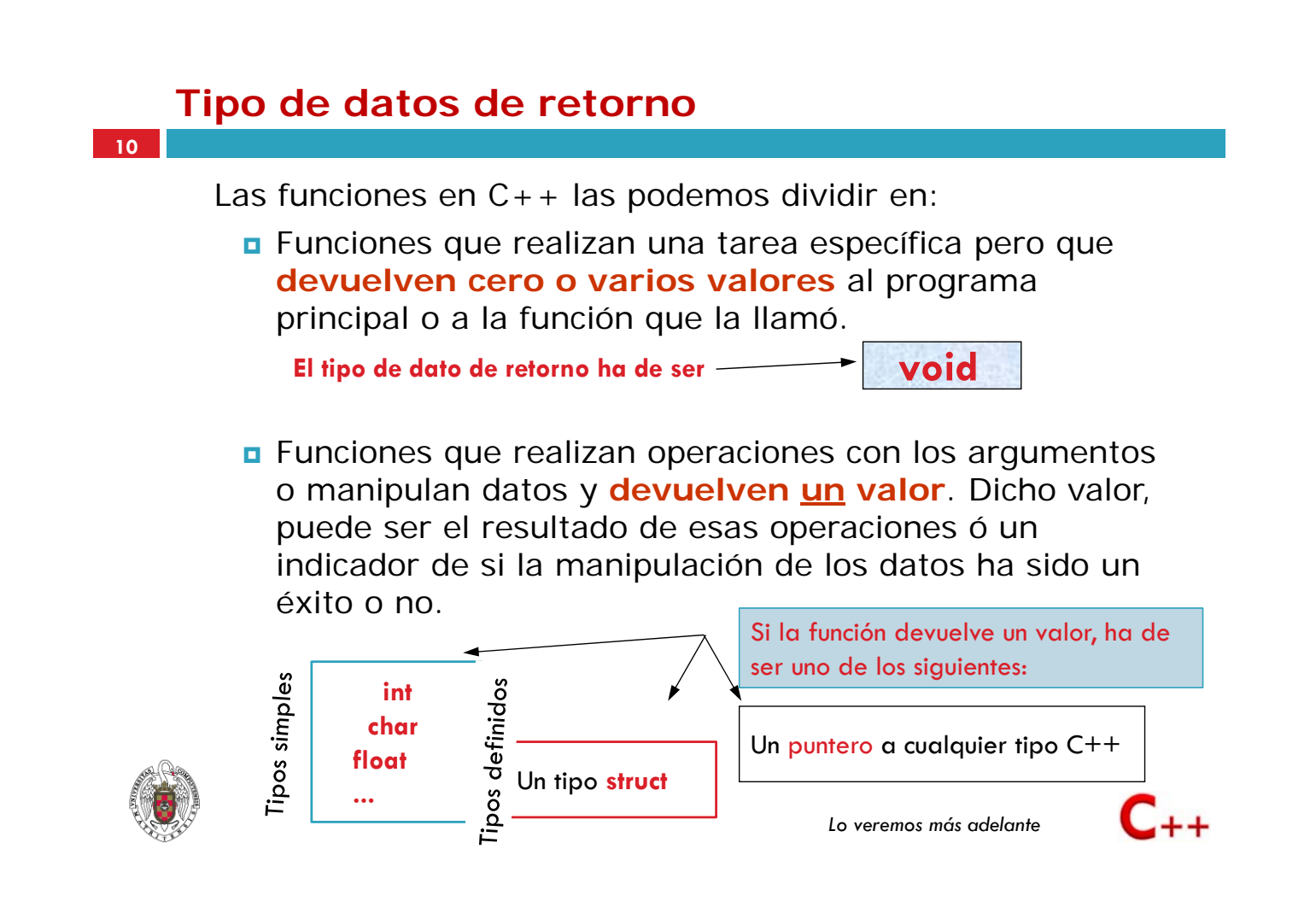

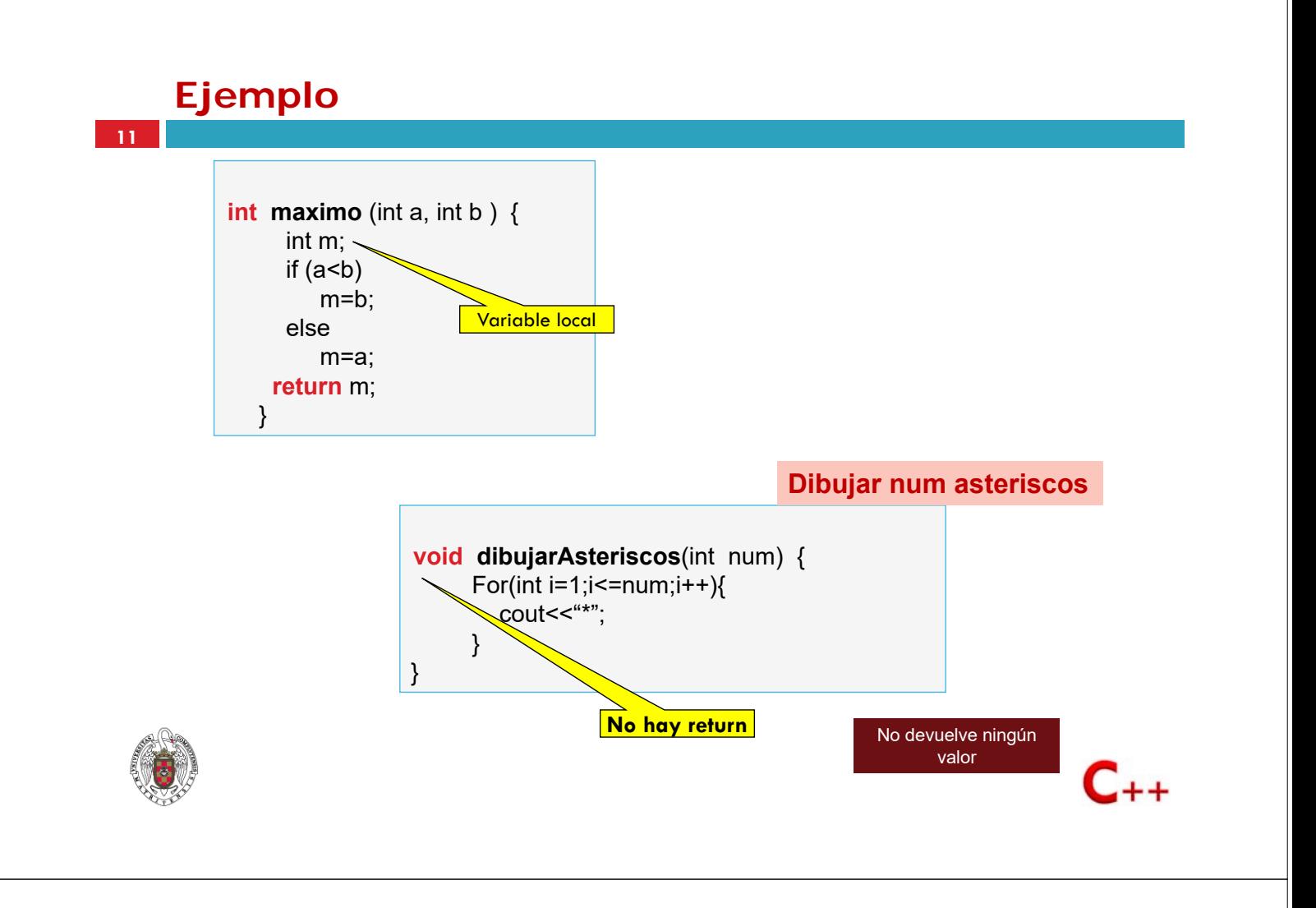

### **Intercambiar el valor de dos variables**

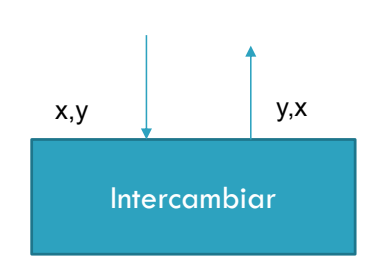

void intercambiar(int & x, int & y){

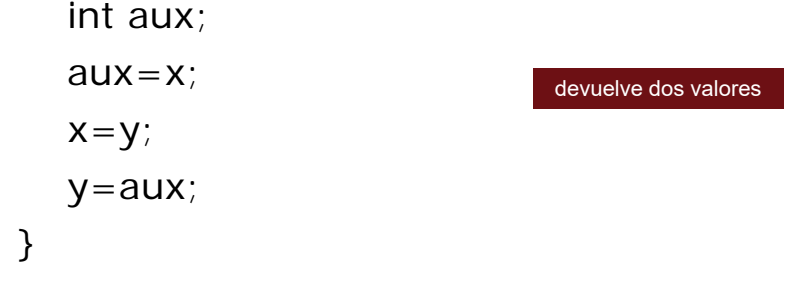

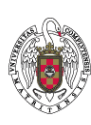

**12**

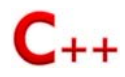

### **Transferencia-retorno**

**Transferencia** El control de ejecución se pasa al subprograma en el momento en que se requieren sus servicios.

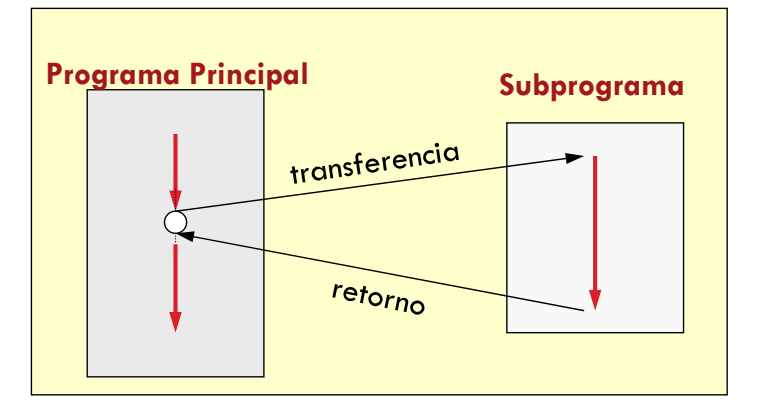

El control de ejecución se devuelve al programa principal cuando el subprograma termina **Retorno**

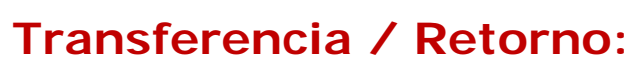

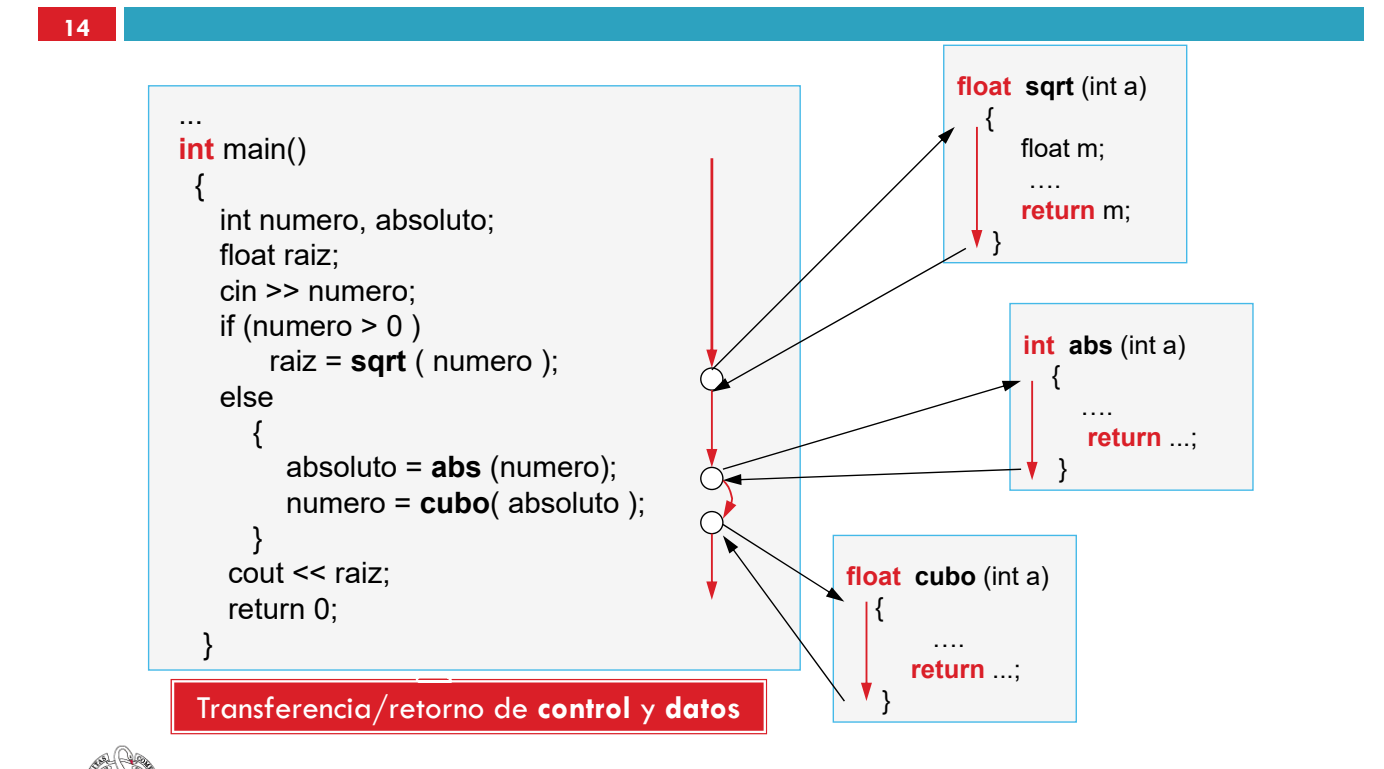

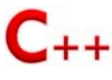

### **Transferencia / Retorno:**

 Hasta ahora, hemos visto y utilizado funciones estándar, es decir, definidas en una biblioteca.

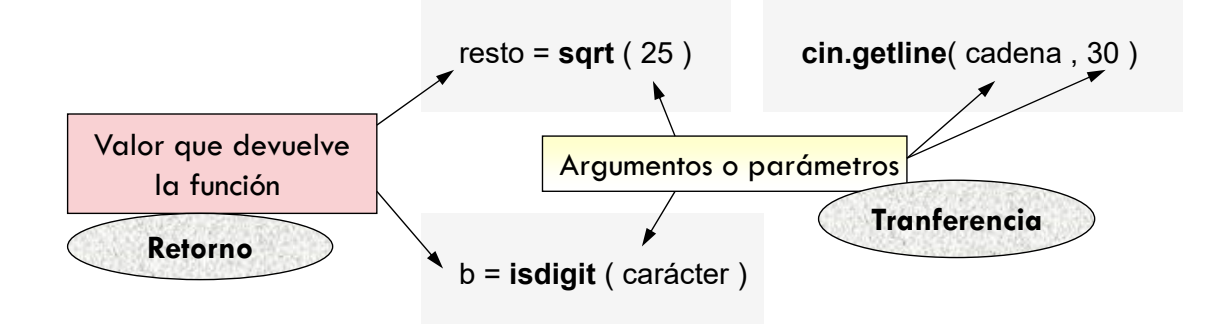

 $G_{+}$  C++ nos permite definir nuestras propias funciones. Pocas veces veremos un programa que no use funciones. Una de ellas, que usamos siempre, es la función **main**.

![](_page_7_Picture_4.jpeg)

**16**

**15**

### **Llamada a una función**

- Una vez que se ha diseñado y codificado una función, se puede usar. Para usar una función, debemos *llamarla o invocarla.* Una llamada, produce la ejecución de las instrucciones que se encuentran en el cuerpo.
- Se llama a la función con el nombre y los parámetros actuales correspondientes.

![](_page_7_Picture_182.jpeg)

**int maximo** ( int a, int b ) { int m; if  $(a < b)$  $m=h$ else m=a; **return** m; }

 $maximo : int \times int \rightarrow int$ 

![](_page_7_Picture_11.jpeg)

![](_page_8_Picture_0.jpeg)

}

```
void mostrarO() {
 cout << "*****" << endl;
 cout << "* *" << endl:
 cout << "* *" << endl;
 cout << "* *" << endl:
 cout << "*****" << endl << endl:
}
```
### **Menú**

**19**

```
void menu(){
  int op;
  cout << "1 – Escribir HOLA" << endl;
  cout << "2 – Escribir ADIOS" << endl;
  cout << "0 – Cancelar" << endl;
  cout << "Opción: ";
  \sin \gt{>} op;
  if (op == 1) {
    escribirHola();
  }
  else if (op == 2) {
    escribirAdios();
  }
}
```
![](_page_9_Picture_2.jpeg)

### **Llamada a una función**

**20**

Cuando se produce una llamada a un subprograma:

**1.** Se establecen las vías de comunicación entre los programas o subprogramas llamante y llamado (**parámetros**).

- **2.** Se crean las variables locales.
- **3.** El flujo de control pasa a ejecutar la primera instrucción del cuerpo del subprograma llamado, ejecutándose este.
- **4.** Cuando finaliza la ejecución del subprograma, las variables locales previamente creadas se destruyen y el flujo de control continua por la siguiente instrucción a la llamada realizada.

![](_page_9_Picture_10.jpeg)

![](_page_9_Picture_11.jpeg)

 $C_{++}$ 

![](_page_10_Figure_0.jpeg)

Nombres de funciones: **leer** , **visualizarTabla1** , **leerMatriz** , etc ...

**Es muy importante en la fase de diseño de un algoritmo, utilizar nombres que nos permitan intuir la tarea que realizan las funciones, sobre todo a la hora de mantener y modificar programas.**

![](_page_10_Picture_3.jpeg)

### **Nombre de la función**

**23**

Por ejemplo, qué hacen los siguientes programas:

![](_page_11_Picture_3.jpeg)

### **Características importantes relativas a funciones**

**24 1**. La instrucción **return** a) fuerza la salida inmediata de la función. b) sirve para devolver un valor. Dicho valor puede ser constante,

variable ó una expresión.

![](_page_11_Picture_138.jpeg)

**2.** No se pueden declarar unas funciones dentro de otras.

(No se pueden declarar funciones anidadas)

**3.** Las constantes, variables y tipos de datos declarados en el cuerpo de la función son locales a la misma y no se pueden utilizar fuera de ella.

![](_page_11_Picture_11.jpeg)

![](_page_11_Picture_12.jpeg)

![](_page_12_Figure_0.jpeg)

```
//#include <iostream>
using namespace std ;
const char SIMBOLO = '*';
void escribirCaracter ( int n, char simb ){
 for (int i = 0; i < n; i++)
   cout << simb ;
}
void escribirFila ( int f, int nf){
  escribirCaracter (nf-f-1, ' ');//escribir blancos
  escribirCaracter (2*f+1, SIMBOLO ); // escribir asteriscos
  cout << endl ;//saltar de línea
}
void escribirTriangulo ( int nf){
 for (int f = 0; f < nf; ++f)
    escribirFila (f, nf );
}
\mathcal{U}..
                                                       Introduzca numero de filas : 9
                                                             *
                                                             ***
                                                            *****
                                                           *******
                                                          *********
                                                          ***********
                                                           *************
                                                        ***************
                                                       *****************
```

```
27
 #include <iostream> 
 using namespace std ;
 int PRIMER_NUMERO = 29;
 int sumaDivisores (int n){
  int suma = 0;
  for (int i = 1; i \le n / 2; i^{++})
   if (n % i == 0) 
       suma += i;
  return suma ;
 }
 bool esPerfecto (int n){
  return n == sumaDivisores (n);
 }
 int primerPerfecto (){
  int i = PRIMER_NUMERO ;
  while (! esPerfecto (i)) 
   i++;
 return i;
} int main ()\{cout << " Primer perfecto mayor que " << PRIMER_NUMERO << ": ";
                  cout<< primerPerfecto () << endl ;
                  system("pause");
                  return 0;
                 }
                                     Escribir el primer perfecto
                                     a partir de un número
```

```
Ejemplos
```
**28**

**int sumaTres** ( int a , int b, int c ) { **return (a+b+c)**; }

**bool dividir** ( int a , int b, float **&** cociente ) { if  $(b = 0)$ **return false;** else cociente = a/b; **return true**; }

#### **int** main(){ int resultado; bool ok; resultado = **sumaTres** (2, x, y ); ok = **dividir** (0, 3, resultado); if (ok ==true) cout << resultado; else cout << "error-división por cero"; cout << resultado; }

**O O** Para facilitar la depuración y el mantenimiento,<br>CO codifica los subprogramas con un único punto de salida.

 $\mathbf{C_{++}}$ 

### **Declaración de las funciones: Prototipos**

 A excepción de la función main(), en el módulo del programa debe aparecer la declaración de las funciones que se utilicen en dicho módulo. Esta declaración recibe el nombre de PROTOTIPO.

![](_page_14_Picture_154.jpeg)

### **Declaración de las funciones: Prototipos**

**30**

**29**

También podemos definir la función de la siguiente manera:

![](_page_14_Picture_155.jpeg)

![](_page_14_Picture_7.jpeg)

![](_page_14_Picture_8.jpeg)

### **Ejemplos sencillos**

- **Escribir una función que:** 
	- 1. Dados dos valores enteros nos devuelva el mayor
	- 2. Dado un carácter nos devuelva el siguiente
	- 3. Dados dos números reales nos devuelve la media
	- 4. Dado un número y una cifra nos devuelve true si la cifra forma parte del número y false en caso contrario
	- 5. Factorial de un número. Dado un número nos devuelve su factorial
	- 6. Potencia. Dada la base  $(x)$  y el exponente $(n)$  nos devuelve  $x^n$
	- 7. Algoritmo de Euclides. Dados dos números enteros nos devuelve su máximo común divisor
- Escribir un programa que llame a cada una de las funciones

![](_page_15_Picture_10.jpeg)

**32**

**31**

### **Cálculo de la integral**

Dividir [a,b] en n partes iguales.[a, $x_1$ ],[ $x_1, x_2$ ],...[ $x_{n-1}$ ,b].

Hacer h=(b-a)/n.

$$
\int_{a}^{b} f(x)dx = h/2(f(a) + f(x_1)) + h/2(f(x_1) + f(x_2)) + ... + h/2(f(x_{n-1}) + f(b))
$$

Hacer un programa que calcule integrales por el método anterior. Probar con distintos valores de n. La función es:  $f(x)=x^4 + x^3 + x$ .

![](_page_15_Picture_16.jpeg)

### **Lista de parámetros**

 $\Box$  Las funciones trabajan con dos tipos de datos:

1. **Variables locales:** declaradas en el cuerpo de la función. Estas variables solo son conocidas dentro de la función y se crean y se destruyen con la función.

2. **Parámetros:** Los parámetros permiten la comunicación de la función con el resto del programa mediante

![](_page_16_Figure_4.jpeg)

## **Lista de parámetros**

**34**

**33**

 C++ proporciona dos métodos para realizar ésta transferencia de datos a la función. Hablaremos a partir de ahora de *paso de parámetros a la función.*

1. Paso de parámetros por valor **(int x)**

![](_page_16_Figure_9.jpeg)

\* El programa principal se interrumpe para comenzar la ejecución de la función

- \* Se reserva memoria para el código de la función, para las variables locales y para los parámetros.
- \* El compilador hace una copia *de los parámetros. Cu*alquier modificación en el valor de los parámetros no se mantiene cuando termina la función.

![](_page_16_Picture_13.jpeg)

\*Utilizaremos éste método cuando no necesitemos que se modifiquen los parámetros con los que se llama.

![](_page_16_Picture_15.jpeg)

### **Lista de parámetros**

**35**

#### 2. Paso de parámetros por referencia **(int& x)**

![](_page_17_Figure_3.jpeg)

\* El compilador no reserva memoria para los parámetros, sino que utiliza la misma porción de memoria.

\* Para pasar un parámetro por referencia, hay que poner el operador de dirección & detrás del tipo del parámetro.

\* Usaremos éste método cuando necesitamos que la función modifique el valor de los parámetros y que devuelva el valor modificado

![](_page_17_Picture_7.jpeg)

**36**

### **Parámetros**

- □ El número de parámetros actuales debe coincidir con el de parámetros formales.
- Correspondencia posicional entre parámetros actuales y formales.
- □ El tipo del parámetro actual debe coincidir con el tipo del correspondiente parámetro formal.
- □ Un parámetro formal de salida o entrada/salida requiere que el parámetro actual sea una variable.
- Un parámetro formal de entrada requiere que el parámetro actual sea una variable, constante o expresión.

![](_page_17_Picture_14.jpeg)

![](_page_17_Picture_15.jpeg)

 $C_{++}$ 

### **Ejemplo de uso de paso de parámetros**

```
37
```

```
int main() {
 int m;
 m = areaRectangulo( 2 , 3 );
 cout << m :
 int lado1 = 2, lado2 = 6;
 m = areaRectangulo( lado1 , lado2 );
 cout << m;
 int b = 10, e = 4, r = 0;
 potencia (b, e, r);
 cout << r;
 }
```
Parámetros por valor: a, b, x, y Parámetros por referencia: z

![](_page_18_Picture_4.jpeg)

**void potencia**( int x, int y, int**&** z){  $z = 1$ ; for ( int i=1;  $i == y$  ;  $i++$  )  $z = z * x$ ; }

![](_page_18_Picture_7.jpeg)

### **Ordenar tres valores**

```
void ordenarTres(float & a, float &b, float & c){
       if (a>b)intercambiar(a,b);
       if (b>c)intercambiar(b,c);
      if (a>b)intercambiar(a,b);
     }
38
```
![](_page_18_Picture_10.jpeg)

### *¿Qué llamadas son correctas?*

```
Dadas las siguientes declaraciones:
int i;
double d;
void proc(int x, double & a);
```
*¿Qué llamadas son correctas?*

- 1.  $proc(3, i, d);$
- 2.  $proc(i, d);$
- 3.  $proc(3*1 + 12, d);$
- 4. proc(i, 23);
- 5. proc(d, i);
- 6. proc(3.5, d);
- 7.  $proc(i)$ ;

![](_page_19_Picture_10.jpeg)

**39**

```
40
     int main() {
       int a = 1, b = 2, c = 3;
       otro(a, b, c);
       cout << "main dice: ";
       cout << "a = " << a << " b = " << b << " c = " << c << endl;
       otro(b, a, c);
       cout << "main dice: ":
       cout << "a = " << a << " b = " << b << " c = " << c << endl;
       return 0;
     }
     void otro(int a, int &b, int c) {
       c = a + b;
       b = a;
       a = c;
       cout << "otro dice: ";
       cout << "a = " << a << " b = " << b << " c = " << c << endl;
     }
                                                  Indica, sin usar un compilador, 
                                                  cuál será la salida del 
                                                  programa.
                                                  otro dice: A = 3 B = 1 C = 3main dice: A = 1 B = 1 C = 3otro dice: A = 2B = 1C = 2main dice: A = 1 B = 1 C = 3
```
 $\mathsf{C}_{++}$ 

```
Dado el siguiente programa en C++:
int main() \{char a = 'B', b = 'C', c = 'A', d = 'D';vueltas(a, b, c, d); // 1ª llamada
 vueltas('A', b, c, a); // 2ª llamada
 vueltas('D', c, c, a); // 3ª llamada
 return 0;
}
void vueltas (char a, char &b, char &d, char &c) {
 b = a;
 c = d;
 d = 'B';}
                                 a b c d
   Valor inicial 'B' 'C' 'A' 'D'
   Después de la 1ª llamada
   Después de la 2ª llamada
   Después de la 3ª llamada
                                      Rellena la siguiente tabla con el valor de 
                                      las variables del programa principal 
                                      después de cada llamada al procedimiento 
                                      vueltas().
```
**41**

### **Cálculo del n-ésimo número primo**

**42**

```
#include <iostream>
using namespace std;
int leeNumero();
bool esPrimo(int n);
void escribeResultado(int numPrimo,int valor);
int main() {
 int n, numPrimos = 0, i = 0;
 n = leeNumbero()while (numPrimos < n) {
    i++;
    if (esPrimo(i))
       numPrimos++;
}
  escribeResultado(n,i);
  system("pause");
```
![](_page_20_Figure_5.jpeg)

}

return 0;

![](_page_20_Picture_6.jpeg)